## Exercices de révision en classe : cours de jeudi 23 mars 2017

## 5 points

1. Vrai ou faux?

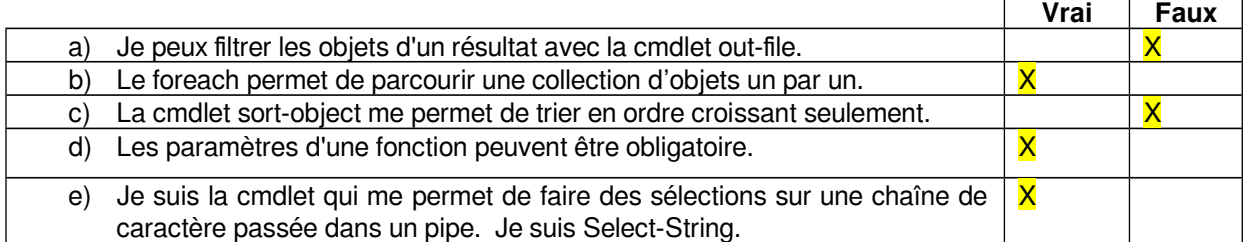

- 2. Écrivez les pipelines de cmdlet pour réaliser les actions suivantes : 6 points
	- a) Indiquez la commande nécessaire pour tuer tous les processus dont le nom commence par « t », mais en demandant une confirmation pour chacun d'eux. 3 points

\_\_\_\_get-process | where-object { \$\_.name.tolower().startswith(« t ») } | stop-process -confirm

## ou stop-process -name t\* -confirm

b) Affichez tous les processus qui ont utilisé plus de 5 secondes de CPU et plus de 1Mo de mémoire vive. 3 points

\_\_\_\_get-process | where-object { \$\_.CPU -gt 5 -and \$\_.ws -gt 1024 \* 1024}

## 3. Comment puis-je déclarer une fonction en powershell qui accepte 2 paramètres. Le premier est optionnel et possède la chaîne « -P » par défaut et l'autre de type string qui possède la chaîne « C:\windows » par défaut ? 3 points

- a) function LaFonction([string] \$P1="-P", [string]\$P2="C:\windows")
- b) function LaFonction((parameter) [Mandatory=true][int] \$P1= ''-P'', [string] \$P2=''c:\windows'')
- c) function LaFonction(mandatory[int] \$P1= "C:\windows", [string]\$P2="-P")
- d) function LaFonction([int] [Parameter(Mandatory=\$true)] \$P1='', [string] \$P2=''C:\windows'')
- e) function LaFonction([int] [Parameter=\$true] \$P1=''-P'', [string] \$P2)

4. Soit le script nommé « monscript » et son bout de code suivant : param([string] \$Phrase, [System.ConsoleColor] \$FG = ''Red'') 4 points

Parmi les appels suivants, lesquels sont valides en rapport avec le bout de code précédent ?

- a) ./monscript -Phrase ''Allo toi'' Blue
- b) /monscript "Allo toi"
- c) ./monscript Yellow -Phrase ''Allo toi''
- d) ./monscript Red ''Allo toi''
- e) ./monscript -Phrase ''Allo toi''

5. Trouvez les erreurs(s'il y a lieu) dans les définitions de fonctions suivantes : 12 points

> a) fonction MaFonction () function MaFonction()

b) MaFonction \$Param1, \$Param2 function MaFonction (\$Param1, \$Param2)

c) function  $(\$Param1, \$Param2 = 0)$  $function$  NomFonction (\$Param1, \$Param2 = 0)

d) function MaFonction( [string] \$Param1 = ''Nom'')

e) function MaFonction([string] parameter ([mandatory=true]) \$Montant, [double] parameter ([optionnal= $$true]$ )  $$Take = 0.10$ ) function MaFonction([string] [Parameter(Mandatory=\$true)] \$Montant, [double] \$Taxe = 0.10 )

6. Écrivez une fonction nommée « countdown » et qui effectuera un compte à rebourd à partir d'une valeur entière passée en paramètre à la fonction. Cette valeur représente le temps en minutes à partir duquel le compte à rebourd doit commencer et aura une valeur par défaut de 1 minute. Le paramètre se nomme « start ». 10 points

Voici des exemples d'appels :

countdown -start 30 countdown 5 countdown

On a commencé le script pour vous. Il s'agit de le compléter pour répondre au critère.

```
function countdown (??) (\text{int}]\{
$minutes = ?? $minutes = $Start$seconds = 0write-Host "$minutes : $secondes"
$minutes--
for (\$min = \$minutes; \$min -ge 0; \$min--){
        for (\$sec = 59; %sec - ge 0; %sec -{
                write-Host "$minutes : $secondes"
                sleep 1 # pour vraiment faire attende 1 seconde!
```
}

}

}